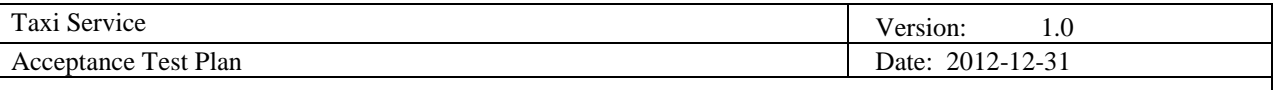

# **Taxi Service Acceptance Test Plan**

**Version 1.0**

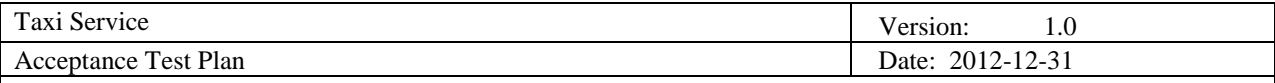

# **Revision History**

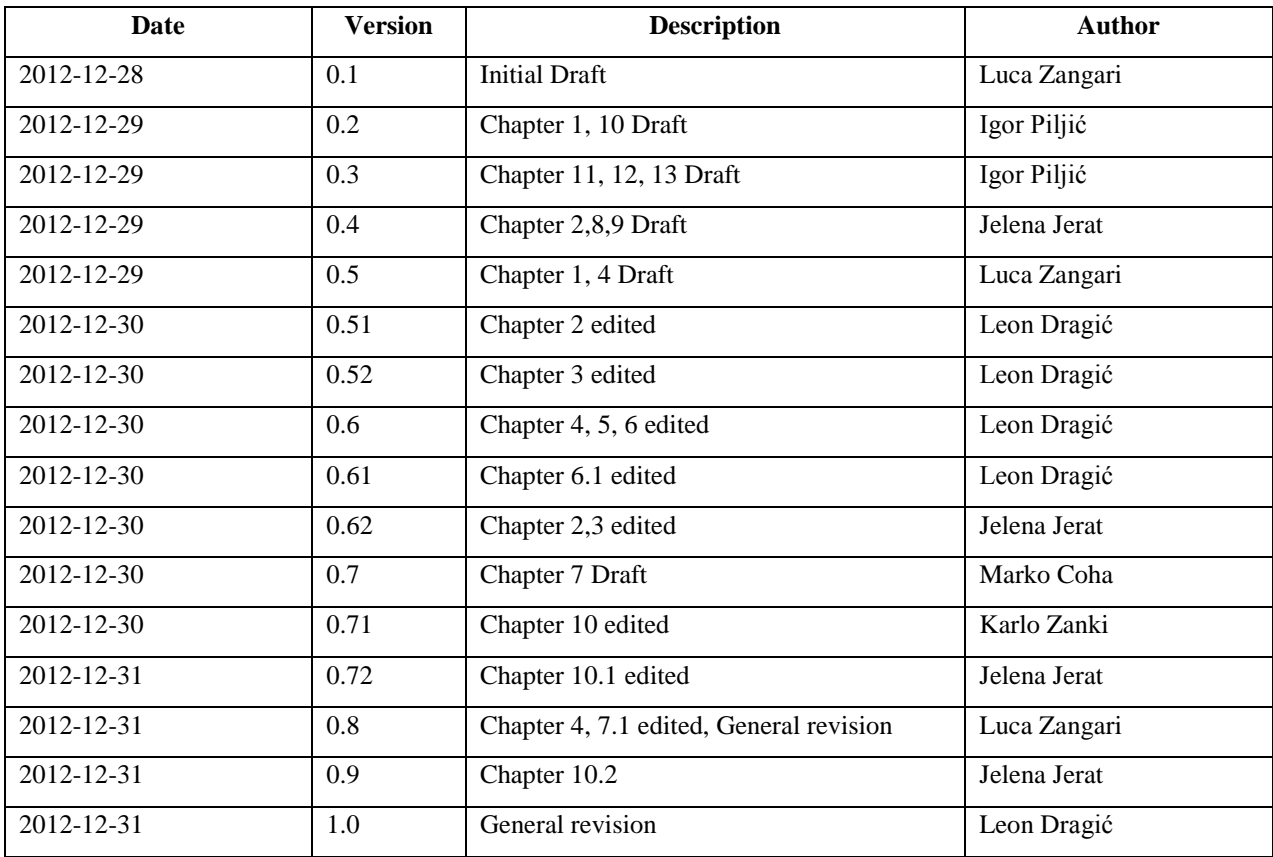

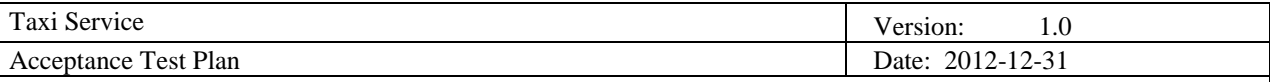

# **Table of Contents**

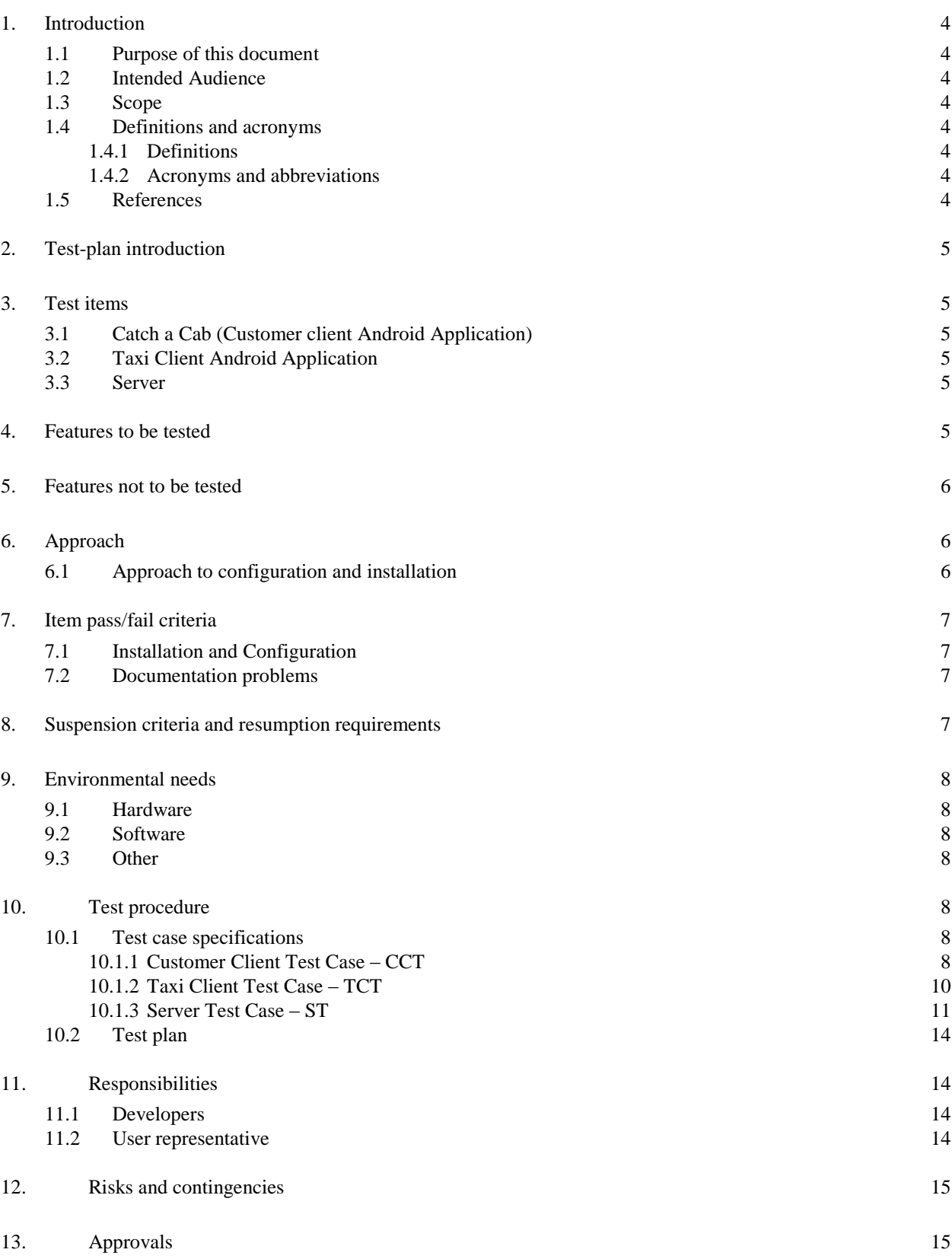

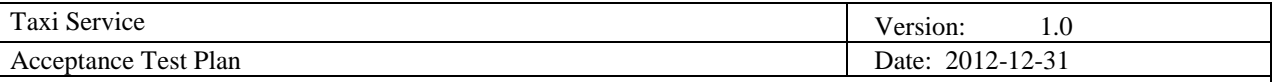

## **1. Introduction**

#### **1.1 Purpose of this document**

The objective of acceptance testing is to confirm that the developed application meets its requirements and to ensure that the system works correctly and is usable before it is formally delivered to the end user. This document is the acceptance test plan for the Taxi Service applications which includes three parts as main components: Taxi Client, Central Server and Customer Client. It describes the scope of the work performed and the approach taken to execute the tests created to validate that the system performs as required.

#### **1.2 Intended Audience**

This document is intended for the:

- **Project customer and supervisor,**
- **Team members,**
- All persons who are responsible for monitoring the project.

#### **1.3 Scope**

This document covers all tests cases for Taxi service android applications and server. It also includes results of those tests, as well as techniques and tools needed for testing.

It doesn't include test of network or external systems that Taxi Service uses (such as Google maps API, 3G network connection).

#### **1.4 Definitions and acronyms**

### *1.4.1 Definitions*

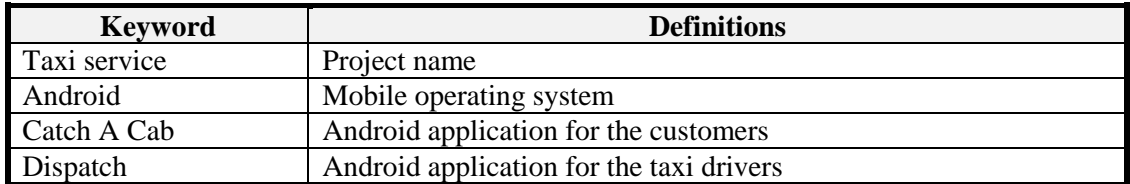

#### *1.4.2 Acronyms and abbreviations*

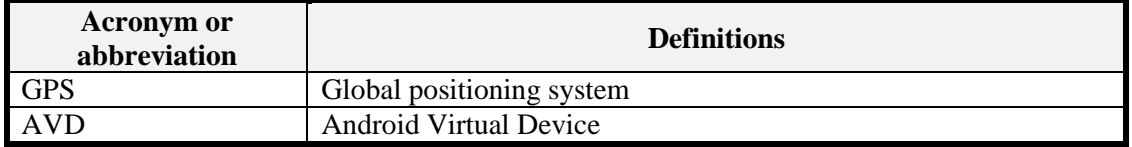

#### **1.5 References**

- [TaxiService Website](http://www.fer.unizg.hr/rasip/dsd/projects/taxi_service)
- [TaxiService](http://www.fer.unizg.hr/_download/repository/SupermarketSaver_-_project_proposal.pdf) [Project](http://www.fer.unizg.hr/_download/repository/01_-_DSD_Project_Vision.pdf) [Vision](http://www.fer.unizg.hr/_download/repository/SupermarketSaver_-_project_proposal.pdf)
- [TaxiService Requirement Definition](http://www.fer.unizg.hr/_download/repository/Requirements_Definition%5B5%5D.pdf)
- [TaxiService Design Description](http://www.fer.unizg.hr/_download/repository/Design_Description%5B2%5D.pdf)
- [TaxiService Project Plan](http://www.fer.unizg.hr/_download/repository/Project_Plan%5B4%5D.pdf)

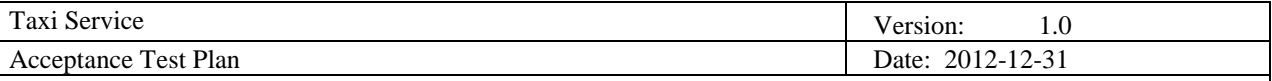

# **2. Test-plan introduction**

Catch A Cab Android application for customers, Dispatch Android application for taxi drivers and the main server component will be tested before the final delivery. Testing will be conducted in several levels. Every server and Android application component will be unit tested using unit testing tools integrated in IDE-s (low level testing). Server will also be stress-tested using Apache JMeter tool which can be used for simulation of a heavy load on the server. Finally, user acceptance testing will ensure that end users can use Taxi service applications the way they were described in the use-cases. It is desirable that each component is tested by a third party or at least a team member that wasn't involved in the component development. Both client applications will also be tested from a third party in order to test the user interface to verify is it user friendly. The main goal of testing the applications is to verify that application meets the requirements described in Requirements Definition document.

## **3. Test items**

In the user acceptance testing phase we have identified two main test items: the Taxi Client application and Customer Client application. Through the testing of the client applications, the logic of the main server will be tested too. Although most of the server functionality can be tested using the two clients, there are some specific cases which have to be tested separately (testing the server directly). In addition to this, unit testing will take place on every of these components.

## **3.1 Catch a Cab (Customer client Android Application)**

Catch a Cab is Android application intended for Taxi Service customers who want to order a taxi to a specified location. The application communicates with the server application using RESTful API. During the acceptance testing Catch a Cab application will be tested to verify that it meets all functional and non-functional requirements defined in the Requirements Definition document.

### **3.2 Taxi Client Android Application**

Taxi Client Android application is intended for taxi drivers who want to pick up the customers using Taxi Service. The application communicates with the server application using RESTful API the same as the Catch a Cab application does. It will also be tested to verify that it meets functional and non-functional requirements.

### **3.3 Server**

Taxi Service server application is a RESTful web service which is used by both client Android applications to provide their main functionality. Server will be tested to verify that it meets both functional and non-functional requirements. Most of the server functional requirements will be tested through two client applications. One of the most important non functional requirements, ability of the server to serve large number of clients (both taxi and customer clients) at the same time, will be tested using stress testing tool JMeter.

## **4. Features to be tested**

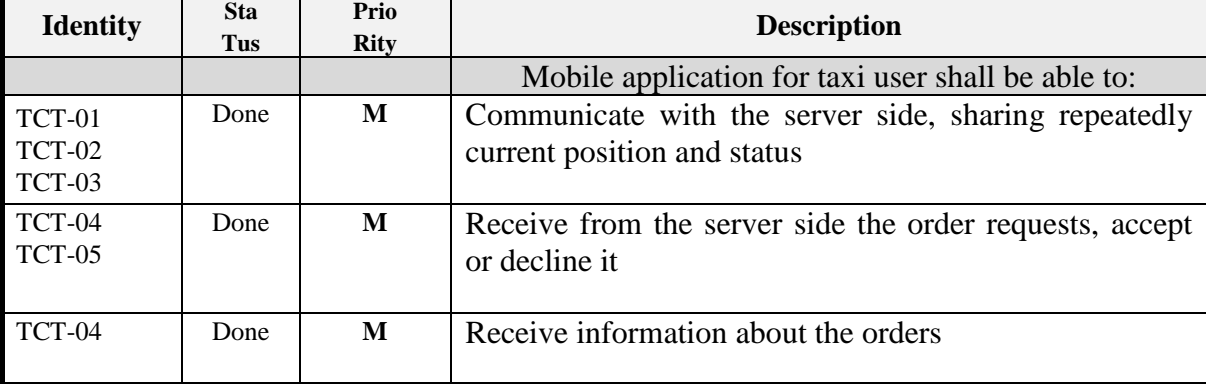

Features that will be tested are as following:

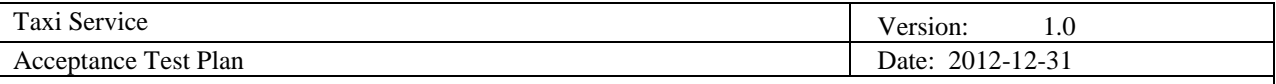

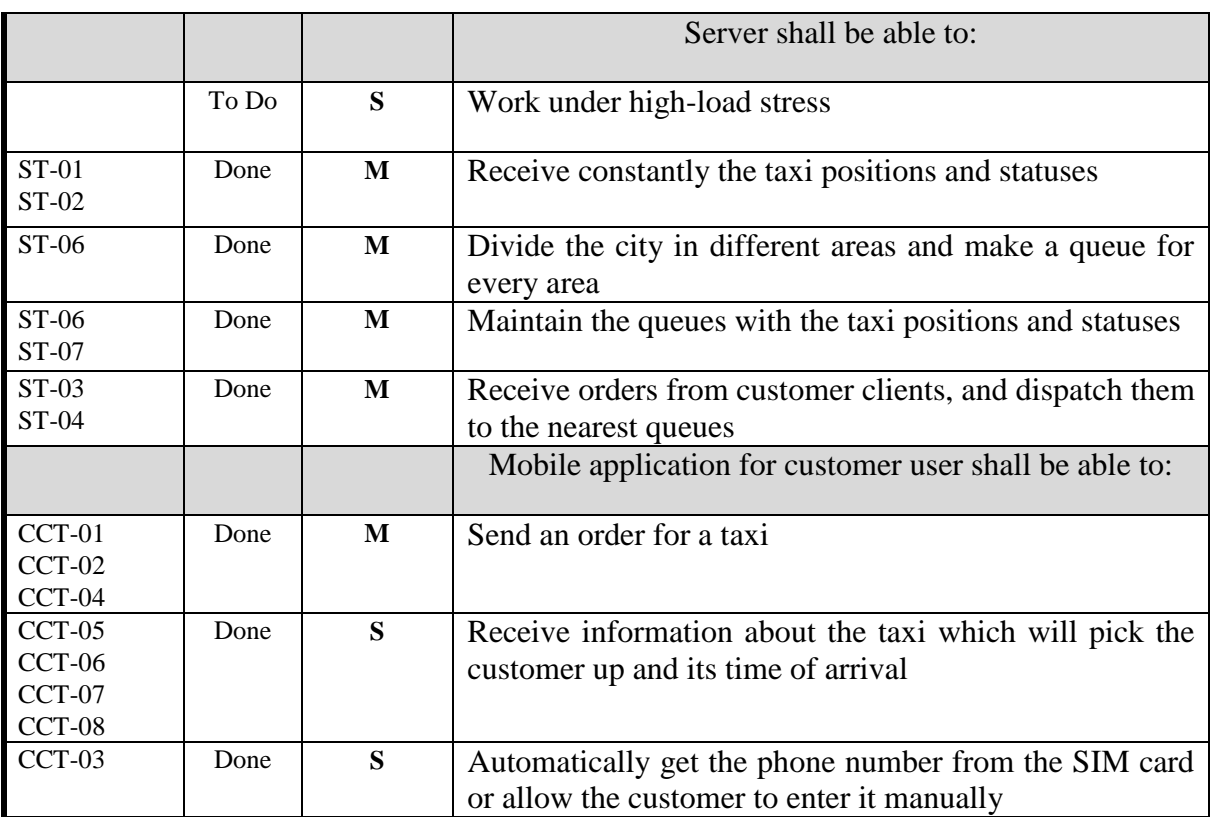

Requirement priority:

**M** – Must have this requirement to meet the business needs.

**S** – Should have this requirement if possible, but project success does not rely on it.

**C** – Could have this requirement if it does not affect anything else in the project.

## **5. Features not to be tested**

The user acceptance testing phase will not test most of the server functionality directly. Instead, the server application will be tested indirectly – as a result of users' interaction with the mobile applications.

The system will not be tested for malfunctions on the physical level such as power outages, high network delays, etc.

## **6. Approach**

SCRUM model includes testing phase in every sprint. Throughout the development process, features were tested before and after their integration in the system. The QA team of 2 people was also established and their task was to test the whole system additionally in order to find bugs which went unnoticed to the developers of that system part. The QA team changes its members for every sprint. Before the final delivery, additional testing such as stress testing will take place in order to deliver fully working product.

Many tools were used for testing the system – Robotium, JUnit, MS VS integrated unit testing, JMeter, Fiddler, etc.

### **6.1 Approach to configuration and installation**

The main server is deployed with MS VS 2012 on Microsoft Azure which saves much time which is usually spent on configuration and installation. The system is also deployed locally. Android clients are delivered as

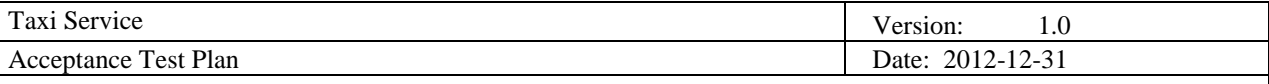

.apk and are easily installable to Android devices or AVD Emulator.

## **7. Item pass/fail criteria**

The general testing criteria:

- Whenever possible, acceptance tests will be automated using the Robotium framework. If a test is automated, it passes if it compiles, runs, and passes all of its assertions. It is considered a failing test otherwise.
- If a test case is not automated and is done properly, i.e. the preconditions are met and all input data is as defined by the input definitions, the test is considered a pass if the result is according to the output definition.
- If a test case is not automated and done properly, but the result isn't as described in the output definition, the test is considered a fail.
- If the test isn't done properly, it cannot be said if the test has passed or failed.

### **7.1 Installation and Configuration**

The server side of the application must be properly installed and set up for testing. In order to test each of the clients, an Android application must be installed on a compatible device. The requirements for the device are a working GPS module and an internet connection.

#### **7.2 Documentation problems**

Documents that can affect testing are the Requirements specification document, because it defines all the necessary requirements which have to be fulfilled, and the Design description document, because it defines software design in detail. However, those documents were reviewed in the previous project iterations, so there is currently no need to do any major changes which would affect testing. Other documents can't affect testing in any way.

## **8. Suspension criteria and resumption requirements**

During the testing period people who are performing the testing should be in touch with developers of the applications or server component. Testing can be suppressed and then continued from the same point in following situations:

- A smaller bug on the client applications that doesn't affect the server
- A smaller bug in the server functionality that doesn't affect more than one use-case
	- $\circ$  In this particular case testers should be very careful, because if the bug affects more than one use case it could also affect other tests that were previously run and therefore testing process has to be started from the beginning
- If the server goes down for some reason

Before continuing with the testing the following requirements should be fulfilled:

- The cause of test suspension is no longer valid
	- o Bugs are fixed
	- o Server is up again and nothing was changed in server side logic

If the bug is found in test scenarios which involve more than one system component it is very risky to continue with testing from the same point after fixing the bug. Almost every major change of the server side logic should be the reason of starting the testing from the beginning.

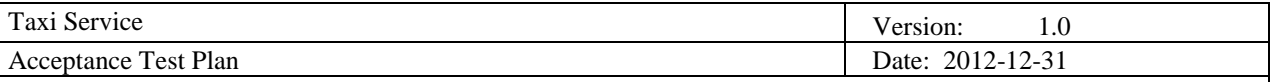

## **9. Environmental needs**

#### **9.1 Hardware**

- Two Smartphones or tablets with Android OS and GPS chip
- $\bullet$  Server computer(s)

### **9.2 Software**

- Android OS on the Smartphone
- Windows server or MS Azure account
- MVC4 framework
- Microsoft Entity framework
- MS SQL Database Server
- MS Visual Studio 2012
- Eclipse IDE
- Android Emulator

#### **9.3 Other**

- Internet connection
- Server should be running the Taxi service server application

## **10. Test procedure**

### **10.1 Test case specifications**

- *10.1.1 Customer Client Test Case – CCT*
- 10.1.1.1 Making order CCT-01

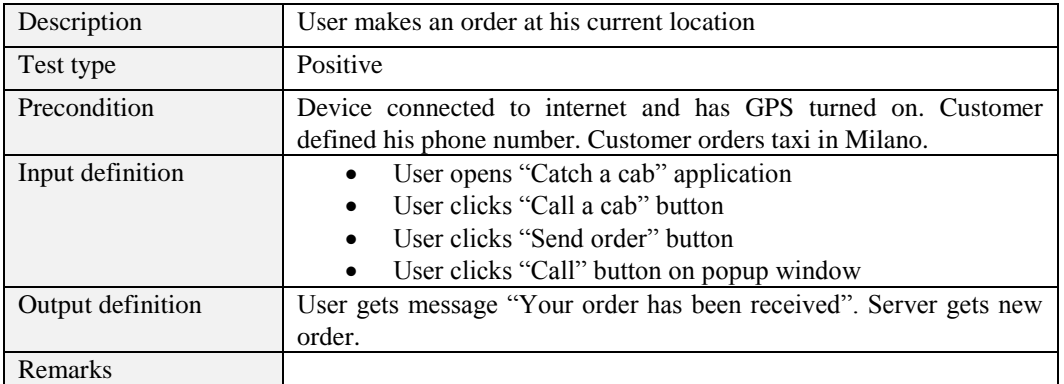

## 10.1.1.2 Making order – CCT-02

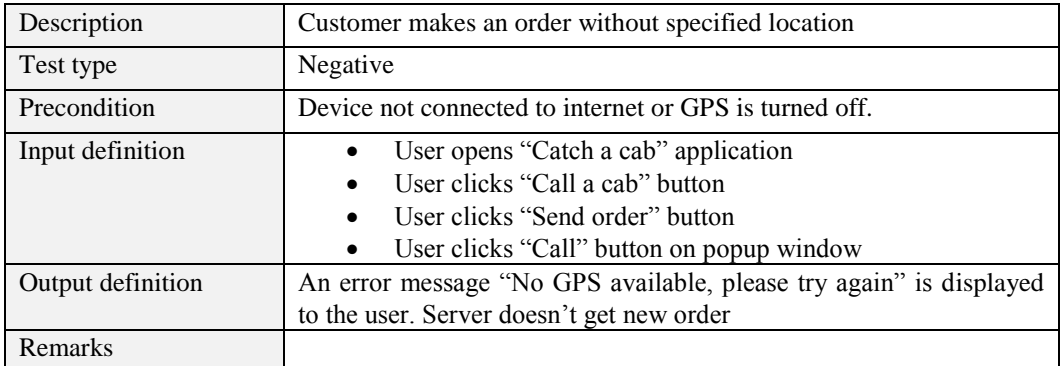

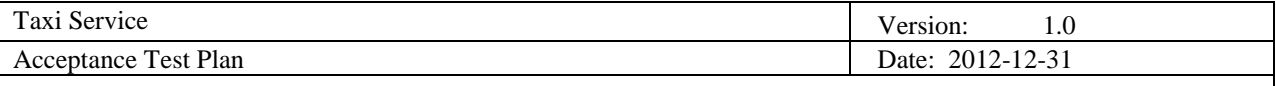

# 10.1.1.3 Making order – CCT-03

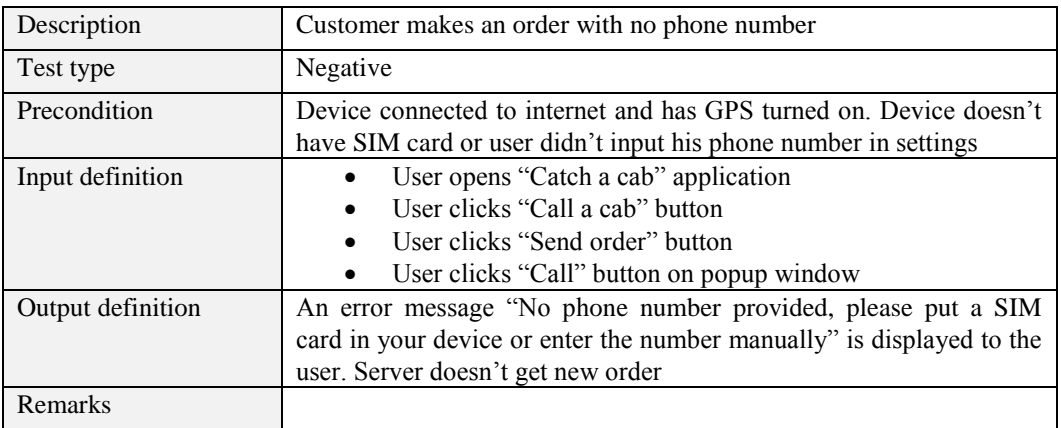

# 10.1.1.4 Making order – CCT-04

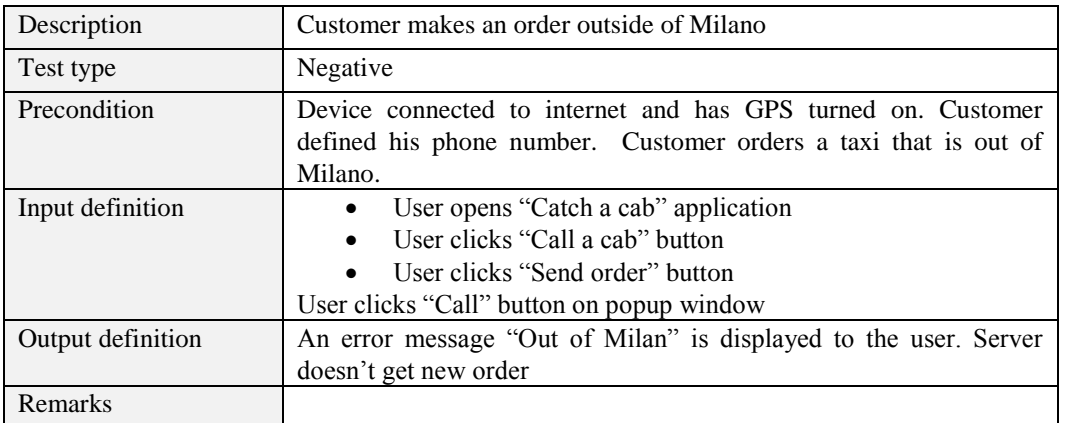

# 10.1.1.5 Checking current order – CCT-05

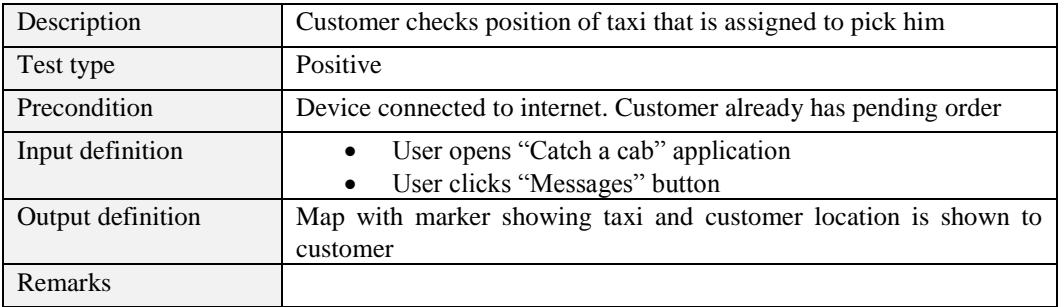

# 10.1.1.6 Checking current order – CCT-06

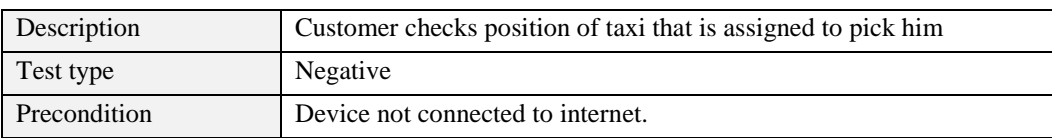

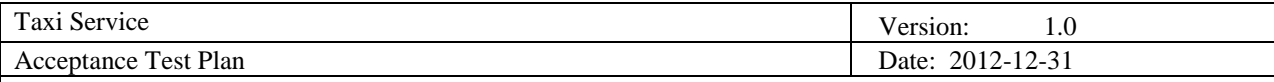

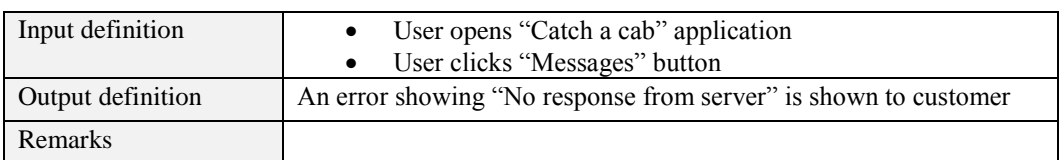

# 10.1.1.7 Checking current order – CCT-07

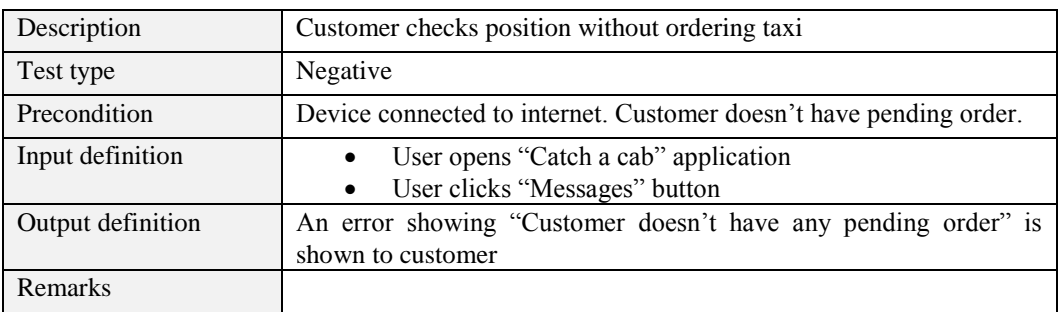

# 10.1.1.8 Checking current order – CCT-08

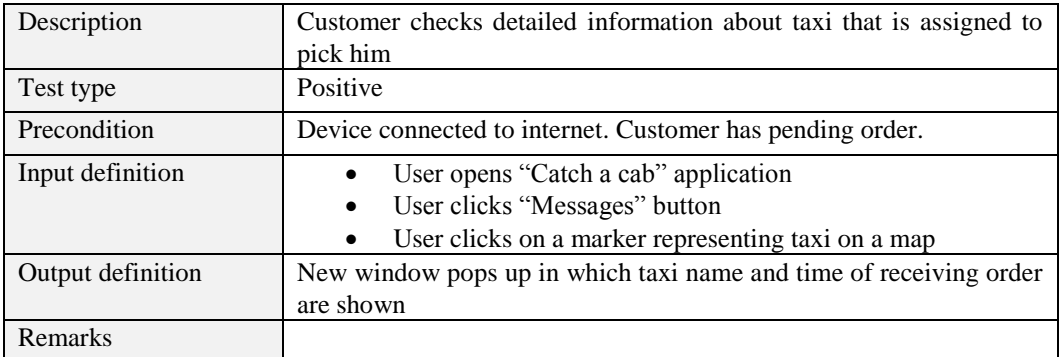

### *10.1.2 Taxi Client Test Case – TCT*

# 10.1.2.1 Changing status – TCT-01

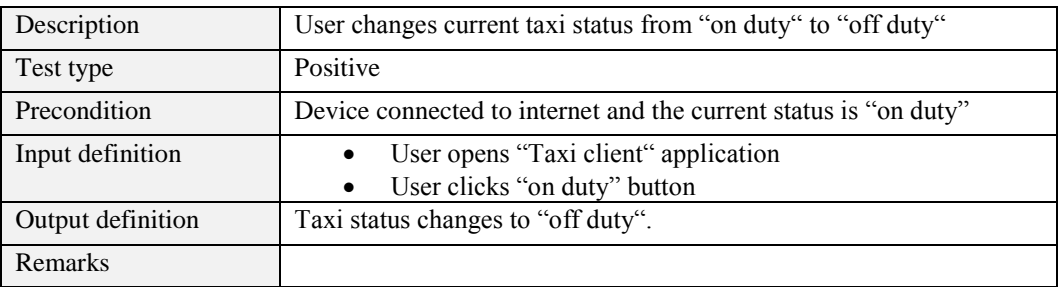

## 10.1.2.2 Changing status – TCT-02

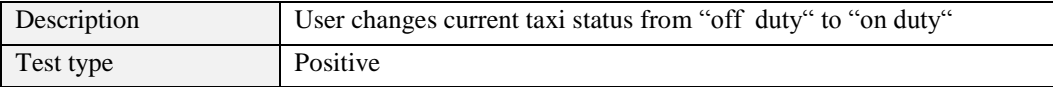

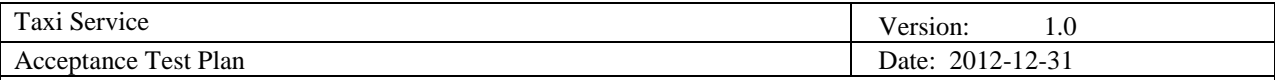

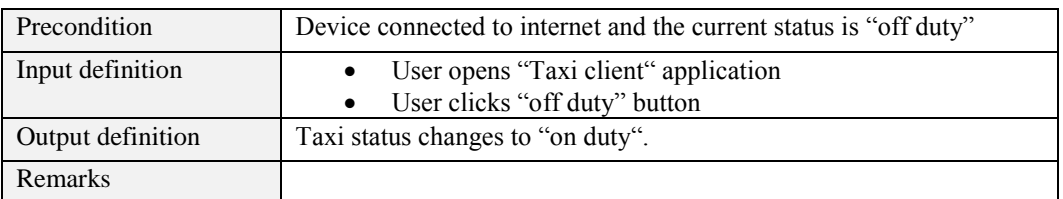

# 10.1.2.3 Inactive taxi goes to off duty – TCT -03

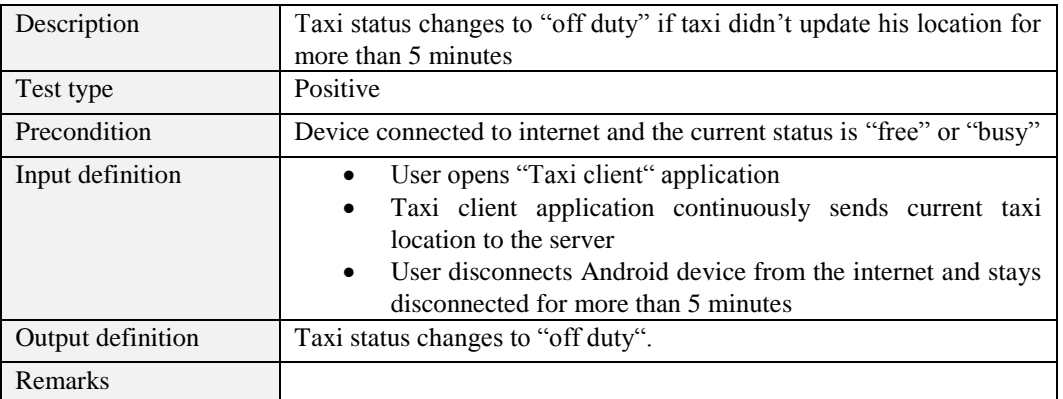

# 10.1.2.4 Accepting order – TCT-04

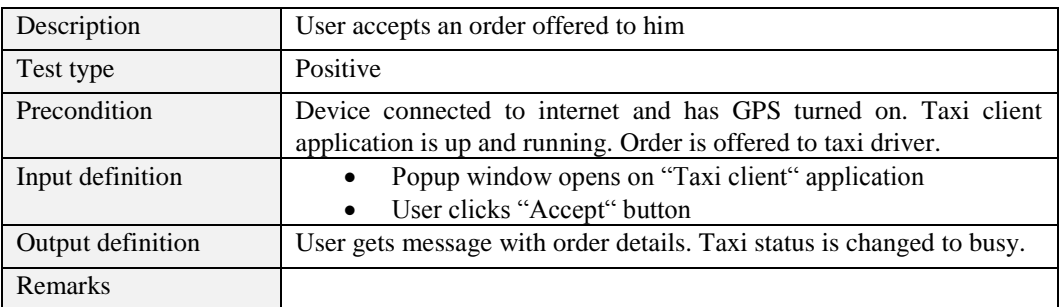

# 10.1.2.5 Rejecting order – TCT-05

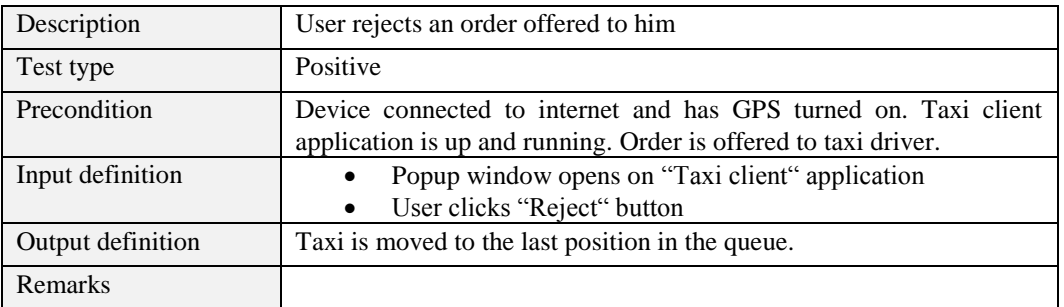

## *10.1.3 Server Test Case – ST*

10.1.3.1 Detect Zone – ST-01

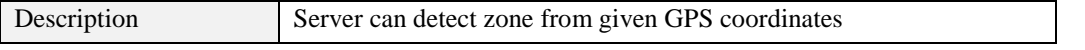

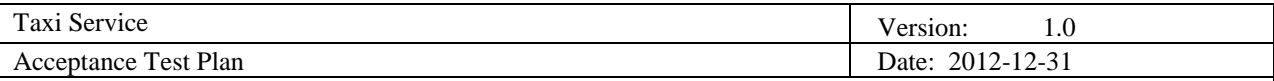

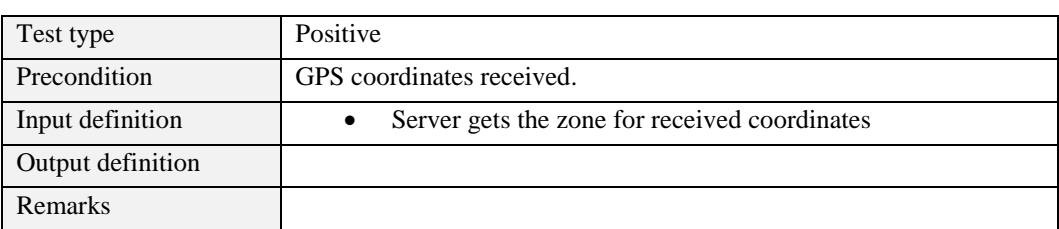

## 10.1.3.2 Coordinates validation – ST-02

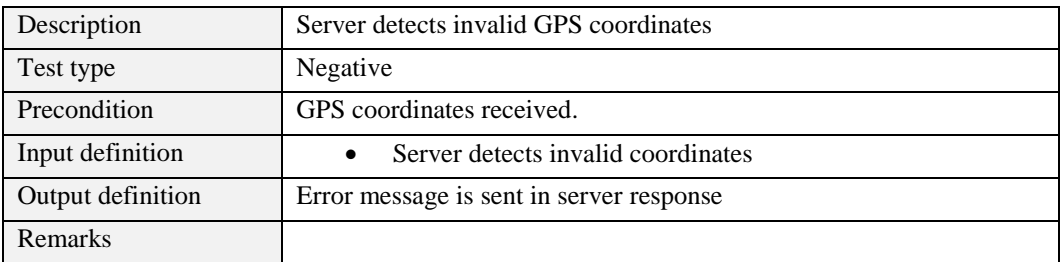

## 10.1.3.3 Make order – ST-03

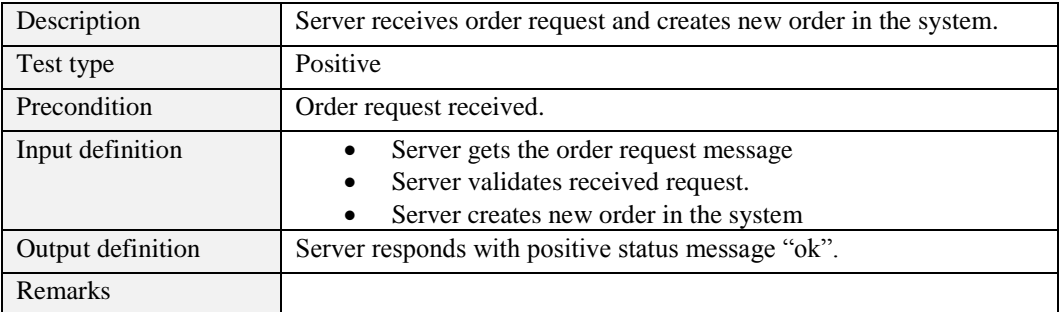

## 10.1.3.4 Assign order to first taxi in queue – ST-04

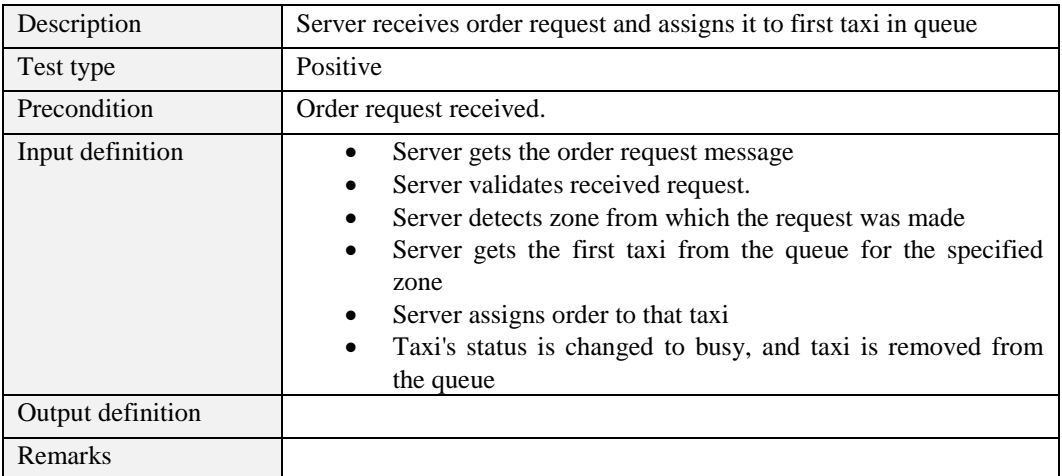

# 10.1.3.5 Taxi with assigned order changes status to "off duty" – ST-05

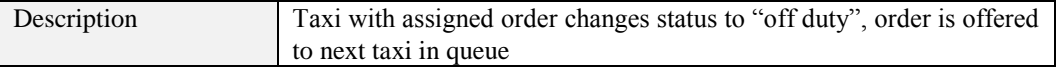

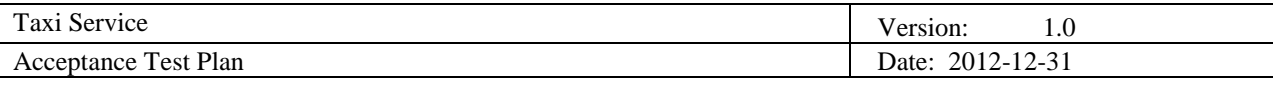

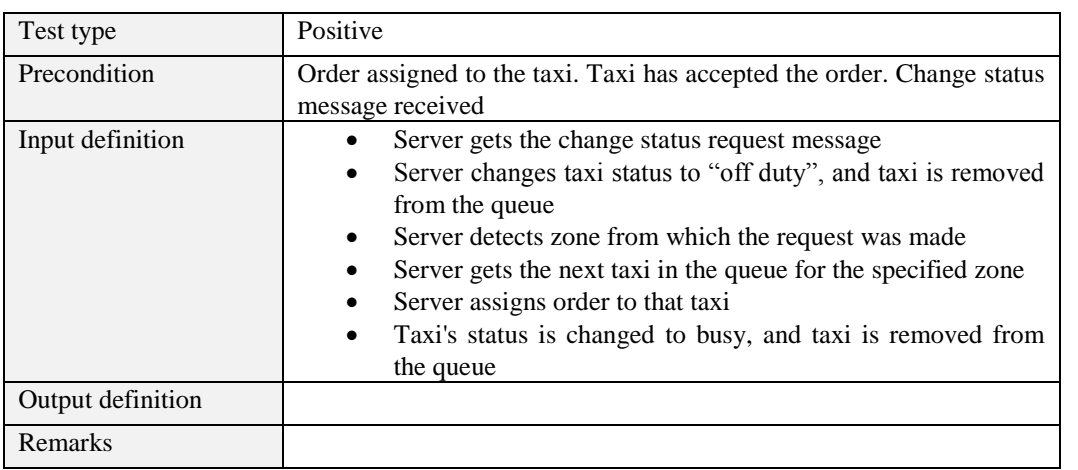

10.1.3.6 Taxi with assigned order changes status to "off duty" after order is offered to him, but before he accepted or rejected the order – ST-06

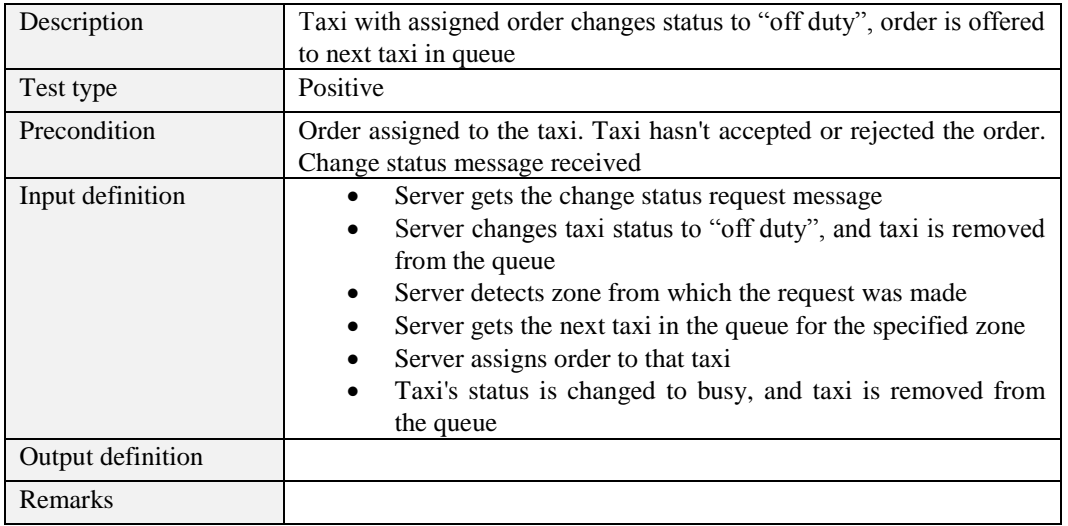

# 10.1.3.7 All taxis in queue go to "off duty" after order request is made – ST-07

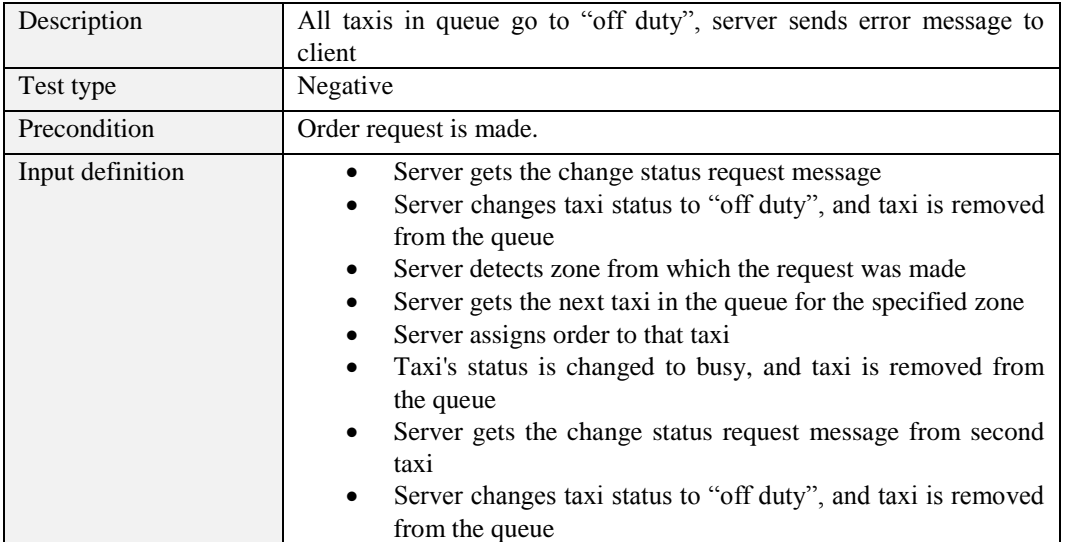

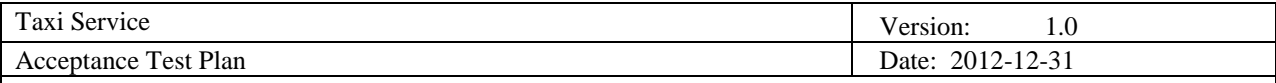

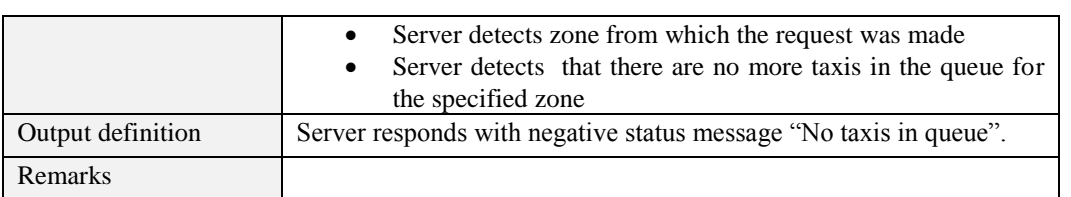

#### 10.1.3.8 Administrator can add taxi – ST-08

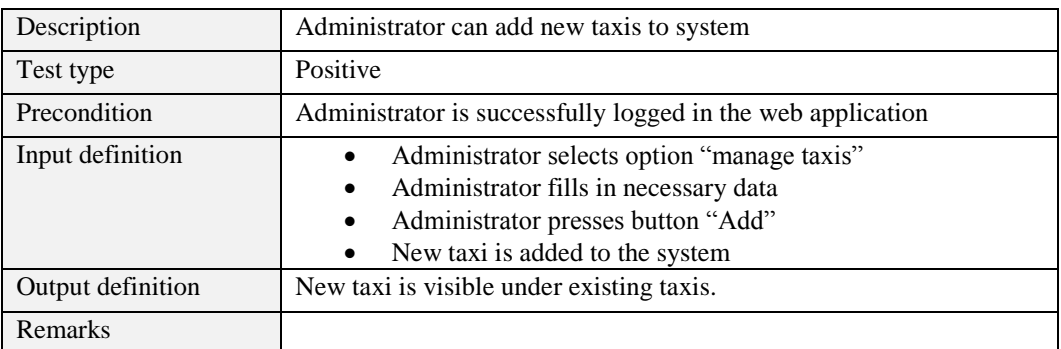

### 10.1.3.9 Administrator can remove taxi – ST-09

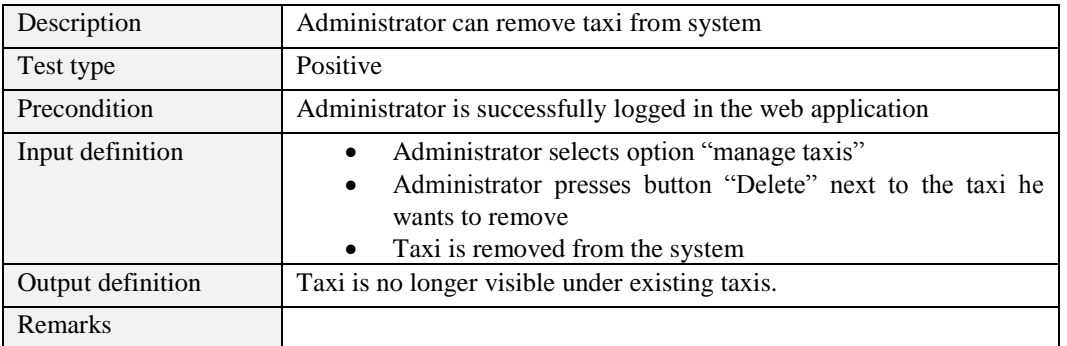

## **10.2 Test plan**

Server tests can be executed apart from the other tests, because they don't depend on the test results of other parts of the system. In order for both applications to work properly it has to be confirmed that server application meets the requirements.

Some test scenarios are dependent on the others, so testing both applications will have to be done at the same time. For example, in order to execute test scenario TCT-04 (Accepting order), an order already has to be received, and therefore test scenario CCT-04 (Making order) has to be executed.

## **11. Responsibilities**

## **11.1 Developers**

- Unit testing every feature before integrating them into the system
- Testing whole system
- Fixing bugs

#### **11.2 User representative**

Changing and adding requirements on time

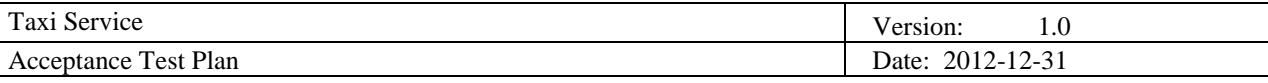

• Report if any bugs are found

## **12. Risks and contingencies**

- Android applications are tested for some smart phones and tablets, not for all, so there is possibility that applications won't work on some of them *How to avoid risk*: Check application on as many smart phones and tablets it is possible, work with widely used API's
- Not enough time to test the system and fix bugs *How to avoid risk*: Test every feature as soon as it is done; define QA team that will be responsible on checking eventual bugs; set strict deadlines on finishing and testing each feature
- Possibility of crashing the system when large number of customers access the server *How to avoid risk*: Simulate situation where large number of customers uses the system and check if everything is working as it should
- Not all aspects of the application are easily tested through automatic tools. For example, it may not be possible to mock a GPS location, so any feature that relies on getting a GPS fix may not be testable by automatic means

*How to avoid risk:* Refactor and re-architect the design in order to enable easy mocking of components where possible in order to automate testing. Failing that, fall back on manual testing.

## **13. Approvals**

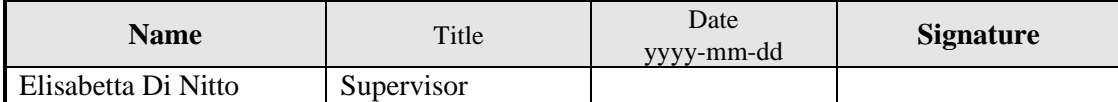